# **Streaming telemetry**

<sup>√</sup>Vlad Hanciuta, Sergey Kolobov iNOG::D Dublin, Ireland September 20, 2017

## **Agenda**

#### 1. Why? ○ Why can't we just keep using traditional methods?

#### 2. What?

○ What else is available on the market?

#### 3. How?

○ How can we do that?

### **1. Why? a. Why can't we just keep using traditional methods?**

#### Everything has changed:

- a. it's BIG
- b. priority to speed and scale
- c. centralized control
- d. fault prediction
- e. automated remediation

\*list of buzzwords

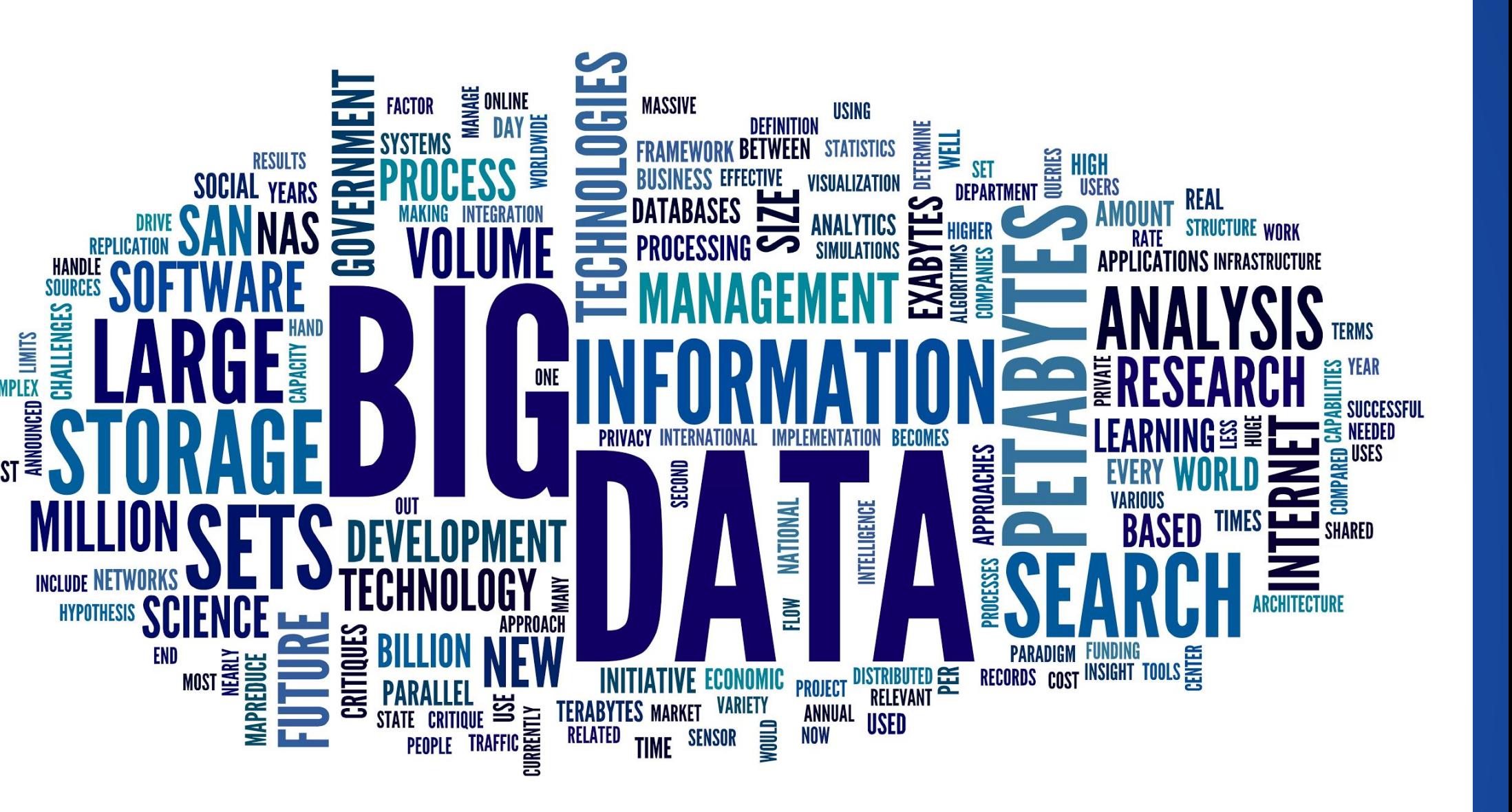

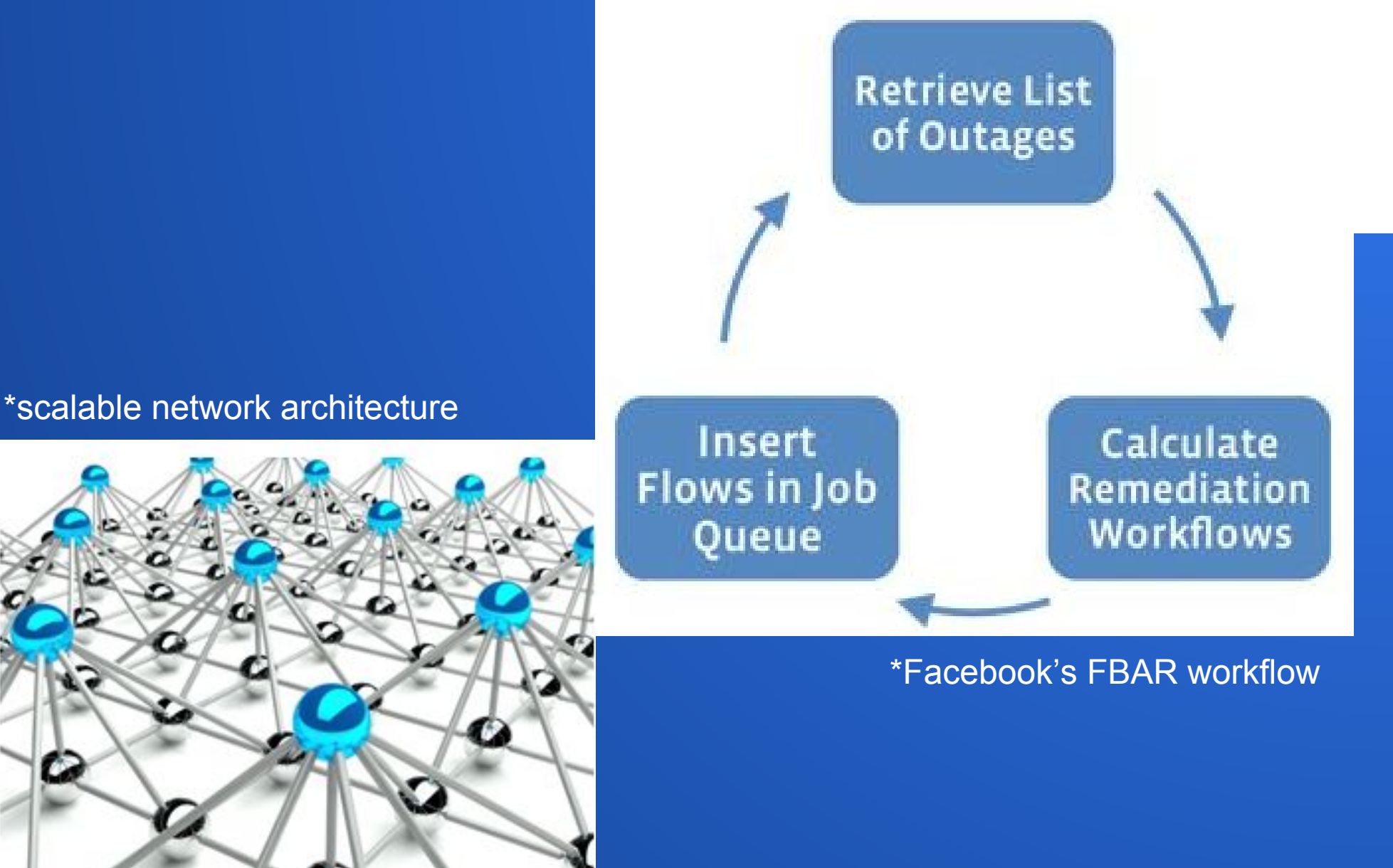

### **1. Why? a. Why can't we just keep using traditional methods?**

- We used to explore our networks by CLI, SNMP, syslog. Which is OK, but…
	- CLI subject to change, difficult to script, fragile to automation
	- SNMP not really scalable, hence not granular enough, poor feature coverage
	- syslog not structurized, not efficient
- 

#### **2. What?**

**○ What else is available on the market?** 

● Terminattr is for all the raw state ● OpenConfig is for vendor-independent state ● Complementary approaches: Use OpenConfig whenever you can, Terminattr for everything else

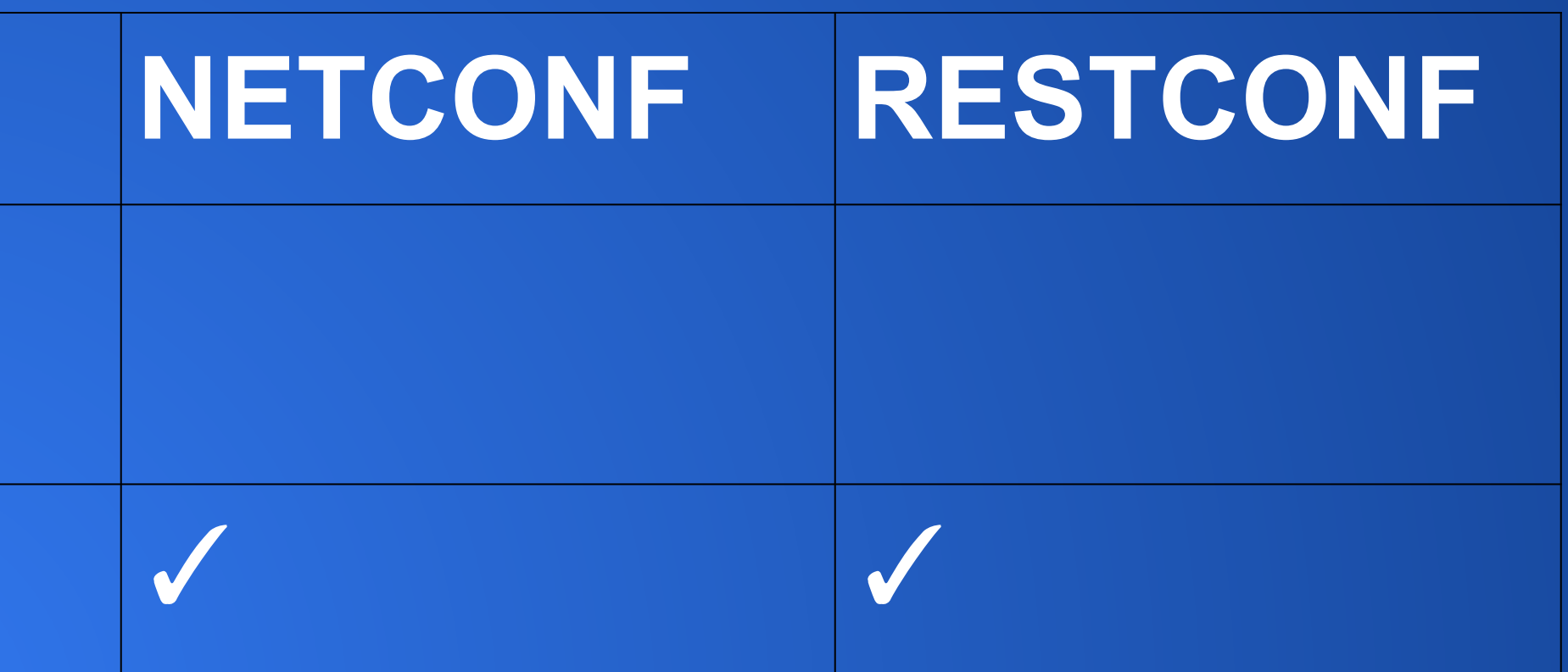

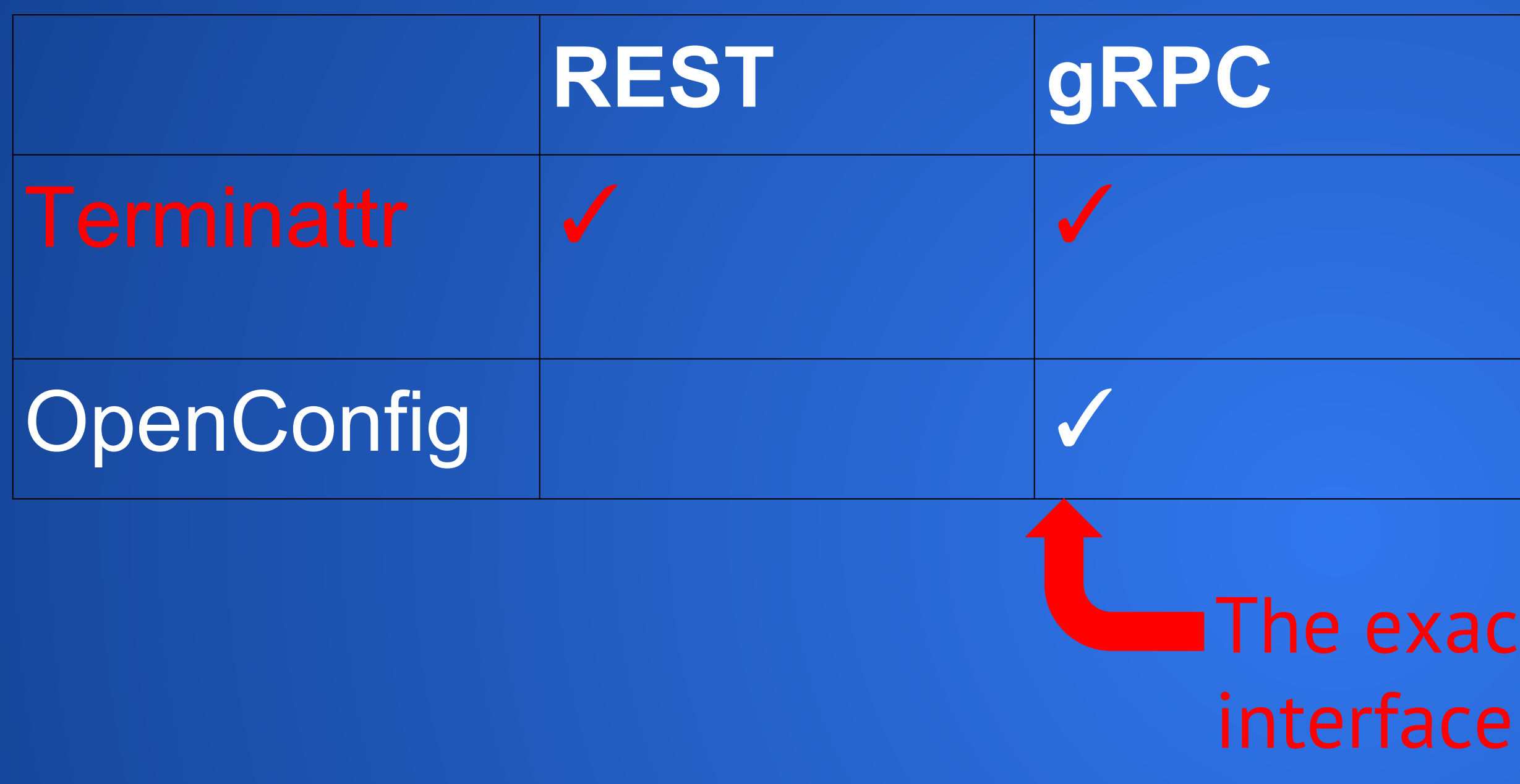

The exact same open-source

```
2. What?
```
**○ What else is available on the market?** 

#### •Example: if you got tired of chasing bad fans in your switches

[a@b~]\$./grpcdemo-1 -json -addr 10.10.10.209:6042 -subscribe /Sysdb/environment/cooling/status/

*<Output omitted>* 

"notification": {

"path": "/Sysdb/environment/cooling/status/fan/Fan2/1",

"timestamp": 1474660832905749957,

"updates": {

"fanFault": false,

*<Output omitted>* 

"name": "Fan2/1",

"properties": {

"\_ptr": "/Sysdb/environment/cooling/config/supportedFanProperties/SanAce40"},

*<Output omitted>* 

```
2. What?
```
**○ What else is available on the market?** 

#### • Example: if you troubleshooting buffer congestions and latency

```
"timestamp": 1499726827343980, <-Time of congestion in micro-seconds (UTC)
 "trafficClass": 1,
```

```
[a@b ~]$ curl localhost:6060/rest/LANZ/congestion or {config | error | globalBufferUsage}
{
    "congestionRecord": {
        "entryType": "UPDATE",
         "fabricPeerIntfName": "",
         "intfName": "Ethernet39",
         "portID": 141,
         "qDropCount": 0,
         "queueSize": 52166656, <-Queue size in segments at time of congestion
         "switchID": 0,
         "timeOfMaxQLen": 0,
```
More info and fields description on: https://github.com/aristanetworks/goarista/blob/master/lanz/proto/lanz.proto

#### **2. What?**

**○ What else is available on the market?** 

#### More examples:

- Interface counters:
	- /Sysdb/interface/counter/eth/slice/phy/ <linecard> /intfCounterDir/ <interface> /intfCounter/current
- Temperature sensors:
	- /Sysdb/environment/temperature/status/tempSensor/ <sensorname>
- show queue-monitor length:
	- /LANZ/globalBufferUsage
- show queue-monitor length drops:
	- /LANZ/congestion
- show hardware counter drop [rate]:
	- /Smash/hardware/counter/internalDrop
- show platform sand health: Combination of various paths:
	- /Sysdb/hardware/sand/{fap,fe}/status/<linecard>
	- /Sysdb/hardware/sand/system/config/cli
	- /Sysdb/hardware/sand/system/status/sand

**2. What?**

**○ What else is available on the market?** 

- In a steady state, Terminattr uses on the order of **80MB to 400MB** of memory
- A typical switch in will generate on the order of **100/300 updates per second**
- With our HBase storage we measured **~500MB/day per device** from an average of 4kB/s on the stream

3. How? ○ How can we do that?

Demo...

**Thank you! Questions?**